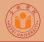

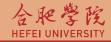

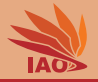

# Distributed Computing Lesson 11: Web Forms

Thomas Weise · 汤卫思

 $tweise@hfuu.edu.cn \ \cdot \ http://www.it-weise.de$ 

Hefei University, South Campus 2 Faculty of Computer Science and Technology Institute of Applied Optimization 230601 Shushan District, Hefei, Anhui, China Econ. & Tech. Devel. Zone, Jinxiu Dadao 99

合肥学院 南艳湖校区/南2区 计算机科学与技术系 应用优化研究所 中国 安徽省 合肥市 蜀山区 230601 经济技术开发区 锦绣大道99号

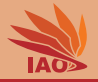

## ITML Forms: User Interaction

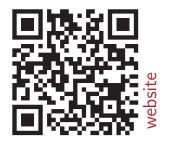

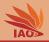

- Now we can design web pages and know how a browser obtains them.
- In other words, we can do communication in one direction: content from the server is sent to the user.
- Can we also send content from the user back to the web server?

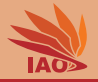

• We can develop dynamic and re-active application with HTML and HTTP

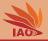

- We can develop dynamic and re-active application with HTML and HTTP
- HTML therefore offers the ability to construct form s

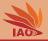

- We can develop dynamic and re-active application with HTML and HTTP
- HTML therefore offers the ability to construct form s
- form s use the possibility of sending data to server via HTTP or encoding it in URLs:
  - Web server can process data or forward it to external applications (e.g., CGI scripts or servlets)

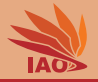

• HTML Tag <form>

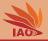

- HTML Tag <form>
- Components are *types* of the tag input

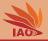

- HTML Tag <form>
- Components are *types* of the tag input :
  - text fields (text)

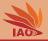

- HTML Tag <form>
- Components are *types* of the tag input :
  - text fields ( text ), text areas (tag textarea )

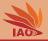

- HTML Tag <form>
- Components are *types* of the tag input :
  - text fields ( text ), text areas (tag textarea )
  - buttons ( submit )

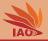

- HTML Tag <form>
- Components are *types* of the tag input :
  - text fields ( text ), text areas (tag textarea )
  - buttons ( submit ), radio buttons ( radio )

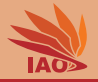

- HTML Tag <form>
- Components are *types* of the tag input :
  - text fields ( text ), text areas (tag textarea )
  - buttons ( submit ), radio buttons ( radio ), check boxes ( checkbox )

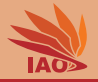

- HTML Tag <form>
- Components are *types* of the tag input :
  - text fields ( text ), text areas (tag textarea )
  - buttons ( submit ), radio buttons ( radio ), check boxes ( checkbox )
  - drop-down boxes ( select)

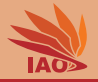

- HTML Tag <form>
- Components are *types* of the tag input :
  - text fields ( text ), text areas (tag textarea )
  - buttons ( submit ), radio buttons ( radio ), check boxes ( checkbox )
  - drop-down boxes ( select)
- Hidden fields (<u>hidden</u>) can be used to send session information that are not displayed but useful for the server

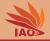

#### Listing: Example form

 A click on the "Send" button will send the following HTTP GET request to the server www.test.com: GET /domain1/FormServlet?familyName=Weise&session\_id=B92A3CCF247 HTTP/

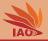

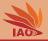

• All form data will be attached to the URL

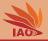

- All form data will be attached to the URL
- A "?" is attached to the base url, followed by

" fieldName=fieldValue " pairs

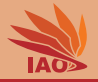

- All form data will be attached to the URL
- A "?" is attached to the base url, followed by
  - "fieldName=fieldValue" pairs
- The "fieldName=fieldValue" pairs are separated by "&"

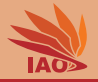

- All form data will be attached to the URL
- A "?" is attached to the base url, followed by "fieldName=fieldValue" pairs
- The "fieldName=fieldValue" pairs are separated by "&"
- Receiving server or script needs to analyse parameter string

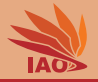

- All form data will be attached to the URL
- A "?" is attached to the base url, followed by "fieldName=fieldValue" pairs
- The "fieldName=fieldValue" pairs are separated by "&"
- Receiving server or script needs to analyse parameter string
- And, as HTTP response, send a proper web page

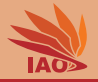

- All form data will be attached to the URL
- A "?" is attached to the base url, followed by "fieldName=fieldValue" pairs
- The "fieldName=fieldValue" pairs are separated by "&"
- Receiving server or script needs to analyse parameter string
- And, as HTTP response, send a proper web page
- POST Method

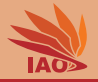

- All form data will be attached to the URL
- A "?" is attached to the base url, followed by "fieldName=fieldValue" pairs
- The "fieldName=fieldValue" pairs are separated by "&"
- Receiving server or script needs to analyse parameter string
- And, as HTTP response, send a proper web page
- POST Method:
  - Field data is part of the payload (response body)

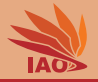

- All form data will be attached to the URL
- A "?" is attached to the base url, followed by "fieldName=fieldValue" pairs
- The "fieldName=fieldValue" pairs are separated by "&"
- Receiving server or script needs to analyse parameter string
- And, as HTTP response, send a proper web page
- POST Method:
  - Field data is part of the payload (response body)
  - Receiver usually gets data as stream (e.g., via stdin)

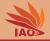

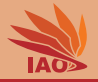

• This cannot be done in a static way

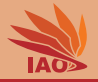

- ... Receiving server or script needs to analyse parameter string And, as HTTP response, send a proper web page...
- This cannot be done in a static way:
  - HTML is not a programming language, we cannot define actions to process data on the server side.

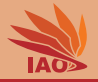

- This cannot be done in a static way:
  - HTML is not a programming language, we cannot define actions to process data on the server side. HTML documents are just "dead" junks of text.

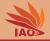

- This cannot be done in a static way:
  - HTML is not a programming language, we cannot define actions to process data on the server side. HTML documents are just "dead" junks of text.
  - JavaScripts runs on the client side (the JavaScript calculator example ran in the browser!), so it does not help here

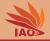

- This cannot be done in a static way:
  - HTML is not a programming language, we cannot define actions to process data on the server side. HTML documents are just "dead" junks of text.
  - JavaScripts runs on the client side (the JavaScript calculator example ran in the browser!), so it does not help here
  - CSS has nothing to do with all of that

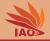

- This cannot be done in a static way:
  - HTML is not a programming language, we cannot define actions to process data on the server side. HTML documents are just "dead" junks of text.
  - JavaScripts runs on the client side (the JavaScript calculator example ran in the browser!), so it does not help here
  - CSS has nothing to do with all of that
- But the server is a process, written in a programming language

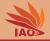

- This cannot be done in a static way:
  - HTML is not a programming language, we cannot define actions to process data on the server side. HTML documents are just "dead" junks of text.
  - JavaScripts runs on the client side (the JavaScript calculator example ran in the browser!), so it does not help here
  - CSS has nothing to do with all of that
- But the server is a process, written in a programming language
- The server can do more than just sending file contents to the user

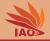

- This cannot be done in a static way:
  - HTML is not a programming language, we cannot define actions to process data on the server side. HTML documents are just "dead" junks of text.
  - JavaScripts runs on the client side (the JavaScript calculator example ran in the browser!), so it does not help here
  - CSS has nothing to do with all of that
- But the server is a process, written in a programming language
- The server can do more than just sending file contents to the user
- It can actually process data and generate new documents (HTML pages) in memory and send them...

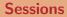

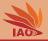

• HTTP is state-less (no information preserved between different HTTP requests)

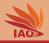

- HTTP is state-less (no information preserved between different HTTP requests)
- How to implement Sessions?

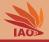

- HTTP is state-less (no information preserved between different HTTP requests)
- How to implement Sessions?
  - $\bullet \ \log in/logout$

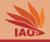

- HTTP is state-less (no information preserved between different HTTP requests)
- How to implement Sessions?
  - login/logout
  - "shopping basket"-like stuff

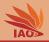

- HTTP is state-less (no information preserved between different HTTP requests)
- How to implement Sessions?
- Create unique session id remembered by server

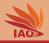

- HTTP is state-less (no information preserved between different HTTP requests)
- How to implement Sessions?
- Create unique session id remembered by server and then
  - put session id as hidden form field

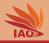

- HTTP is state-less (no information preserved between different HTTP requests)
- How to implement Sessions?
- Create unique session id remembered by server and then
  - put session id as hidden form field or
  - encode session ID as part of URLs (e.g., in the <a href="...-tags)

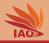

- HTTP is state-less (no information preserved between different HTTP requests)
- How to implement *Sessions*?
- Create unique session id remembered by server and then
  - put session id as hidden form field or
  - encode session ID as part of URLs (e.g., in the <a href="...-tags") or
  - store session ID in cookie

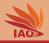

- HTTP is state-less (no information preserved between different HTTP requests)
- How to implement Sessions?
- Create unique session id remembered by server and then
  - put session id as hidden form field or
  - encode session ID as part of URLs (e.g., in the <a href="...-tags") or
  - store session ID in cookie:
    - small piece of data send from web server to web browser as part of HTTP response

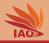

- HTTP is state-less (no information preserved between different HTTP requests)
- How to implement Sessions?
- Create unique session id remembered by server and then
  - put session id as hidden form field or
  - encode session ID as part of URLs (e.g., in the <a href="...-tags") or
  - store session ID in cookie:
    - small piece of data send from web server to web browser as part of HTTP response
    - always sent by browser back to web server in subsequent requests

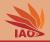

- So via HTML and form s, we can build an application that:
  - presents the user a form to fill in information
  - receives the input information once the user clicks a "Submit" button
  - can do something on the server side and present another web page
- Server-side things and program code can obviously not specified via HTML
- So how can we process data that is send to the server?

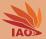

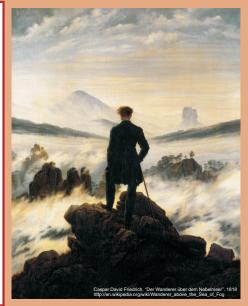

谢谢 Thank you

Thomas Weise [汤卫思] tweise@hfuu.edu.cn http://www.it-weise.de

Hefei University, South Campus 2 Institute of Applied Optimization Shushan District, Hefei, Anhui, China

Thomas Weise